How Do I Wipe My Dell Inspiron 1525 Laptop
>>>CLICK HERE<<<

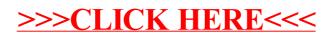